# Fracciones

## Libro interactivo

Juan Guillermo Rivera Berrío Eduardo Barbero Corral José Román Galo Sánchez

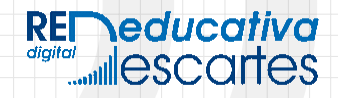

iCartesiLibri

## **Fracciones** INTERACTIVO

Juan Guillermo Rivera Berrío Eduardo Barbero Corral José Román Galo Sánchez

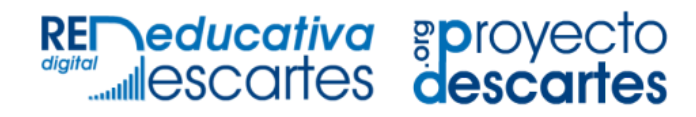

Córdoba (España) 2021

Título de la obra: Números enteros: Fracciones Interactivo

Autores: Juan Guillermo Rivera Berrío Eduardo Barbero Corral José Román Galo Sánchez

Imagen de cubierta: Frame vector created by brafx [www.freepik.co](https://prometeo.matem.unam.mx/recursos/VariosNiveles/iCartesiLibri/recursos/Fracciones/www.freepik.com)[m](https://github.com/jlongi/libro_interactivo) Código JavaScript para el libro: Joel Espinosa Longi, [IMATE,](https://www.matem.unam.mx/) UNAM. Recursos interactivos: [DescartesJS](http://descartes.matem.unam.mx/) Fuente: [Lexend](https://fonts.google.com/specimen/Lexend) Fórmulas matemáticas:  $\overline{\text{K}^{\text{A}}\text{T}_{\text{E}}\text{X}}$ Núcleo del libro interactivo: septiembre 2023

Red Educativa Digital Descartes Córdoba (España) [descartes@proyectodescartes.org](mailto:descartes@proyectodescartes.org?Subject=Fondo%20editorial) [https://proyectodescartes.org](https://proyectodescartes.org/descartescms/)

Proyecto iCartesiLibri: <https://proyectodescartes.org/iCartesiLibri/index.htm> <https://prometeo.matem.unam.mx/recursos/VariosNiveles/iCartesiLibri/>

ISBN: [978-84-18834-08-0](https://prometeo.matem.unam.mx/recursos/VariosNiveles/iCartesiLibri/ISBN/Fracciones.pdf)

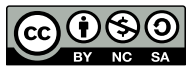

Esta obra está bajo una licencia Creative Commons 4.0 internacional: [Reconocimiento-No](http://creativecommons.org/licenses/by-nc-sa/4.0) Comercial-Compartir Igual. Todos los objetos interactivos y los contenidos de esta obra colectiva están protegidos por la Ley de Propiedad Intelectual.

#### **Tabla de contenido**

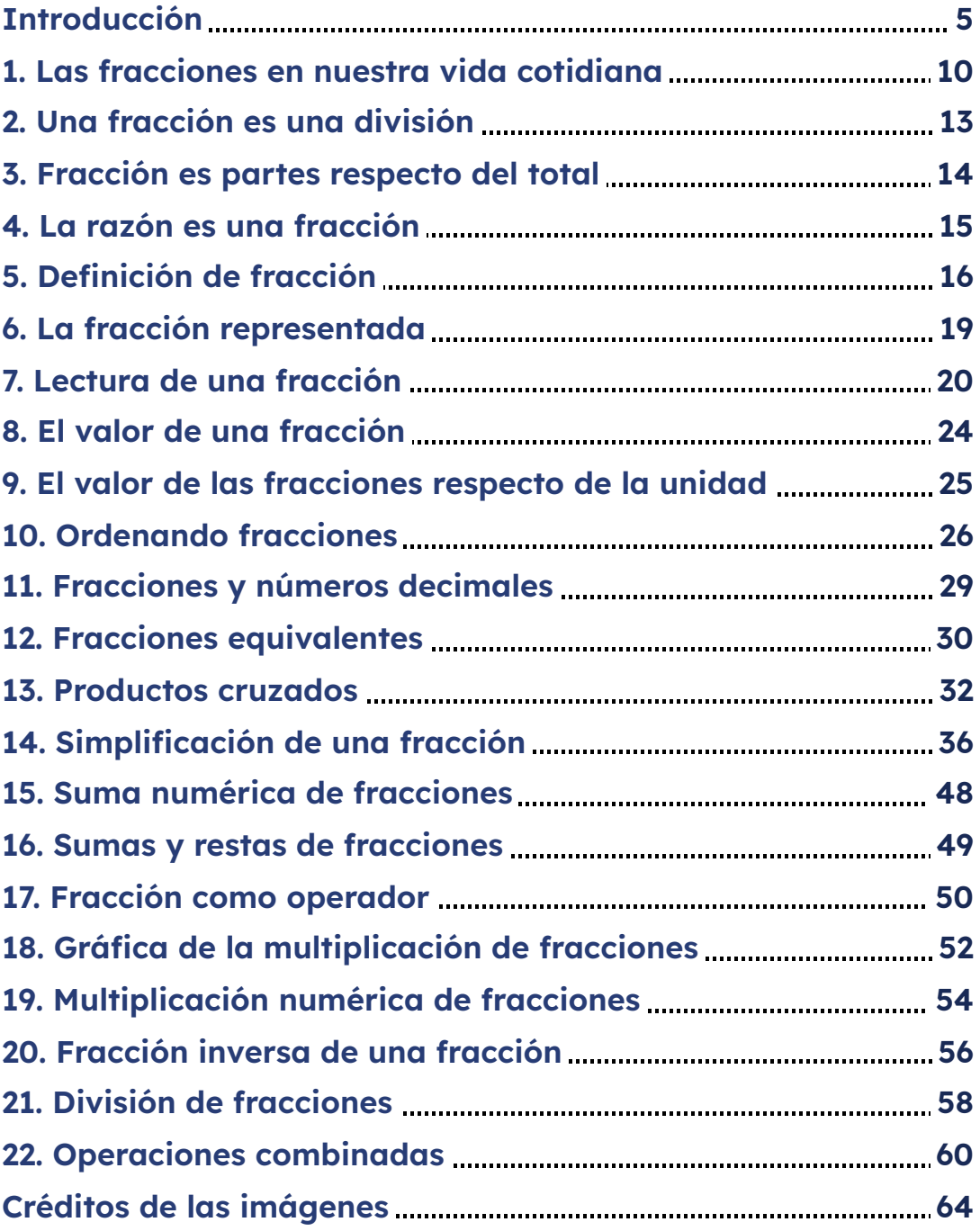

## <span id="page-6-0"></span>**Introducción**

Este libro interactivo está dirigido a alumnos en el entorno de sexto de primaria. En las actividades interactivas se generan números aleatorios, lo que permite utilizar una misma actividad indefinidamente hasta que el alumno la domine.

La mayoría de las páginas están centradas en torno a una escena interactiva, en la que el alumno interviene mediante el ratón o el teclado, al realizar la actividad va a saber si ha acertado o no.

Hemos incluido, en la caja de herramientas, la calculadora **Desmos**

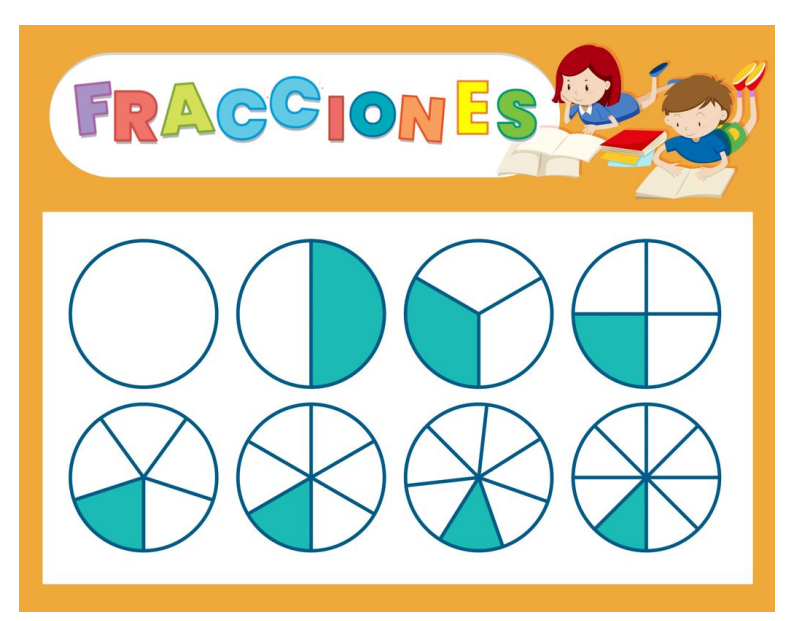

**Figura 1**. Créditos imagen: una adaptación de la imagen de School vector creada por brgfx - [www.freepik.com](https://www.freepik.com/vectors/school)

#### Una historia familiar

Juan está hablando con su amiga Lucía:

―Mis abuelos dicen que los años pasan volando y mis padres les dan la razón y confirman que, efectivamente, cada vez son más cortos.

―¡¿Cómo va a ser eso así?! ―exclamó Lucía.

―Pues eso es lo que yo digo, a mí el curso escolar se me hace eterno, nunca llega a su fin...

―¡Nada de nada!, un año es lo que tarda la Tierra en dar la vuelta al Sol ―recitó convencida Lucía― y es lo mismo para todos.

―Lucía, comprendo lo que dices. Sin embargo, el tiempo es veloz cuando estoy entretenido y muy lentoooooooo cuando me aburro. ¿No te ocurre a ti?

―Sí, ―dijo Lucía, a la vez que oscilaba con energía su cabeza de arriba abajo―, mi tío me dijo que "El tiempo es subjetivo".

―Subje... ¿qué?

―Que depende de cada persona y de cada instante…

―¡No lo entiendo! ―dijo Juan tímidamente en voz baja.

Eso fue suficiente para que Lucía viera el camino abierto para expresar su gusto por las Matemáticas:

―Pues matemáticamente es posible comprender por qué un año es un año, para todos, y por qué es a la vez diferente para cada uno. Las Matemáticas sirven para explicar nuestro mundo.

![](_page_7_Picture_13.jpeg)

Y ante la cara de asombro de Juan, sin dejarle respirar, Lucía preguntó:

―¿Cuántos años tiene tu abuelo?

―Ochenta.

 $-iY$  tu padre?

―¡Cuarenta!

―Tu edad no te la pregunto porque sé que tú tienes diez, como yo. Así que: para tu abuelo un año representa una parte de ochenta, para tu padre una parte de cuarenta y para ti es una de diez. Por tanto,…

―Para mi abuelo ―interrumpió Juan― es como el que tiene ochenta euros y pierde uno, es decir, que le duele, pero le supone poco. A mi padre le duele un poquito más ya que sólo tiene cuarenta y a mí me da un sofocón porque ¡perder un euro de diez en muchísimo!…

―¡Cierto! Todos pierden un euro, pero subjetivamente la pérdida es menor para unos que para otros… o volviendo al tiempo: a tu abuelo le parece poco tiempo un año, a tu padre le parece algo más y para nosotros es mucho.

―¿Y esto son Matemáticas? ―preguntó Juan.

―¡Sí! Esto son matemáticas y se puede expresar con fracciones. Se escribe así:

$$
\frac{1}{80}<\frac{1}{40}<\frac{1}{10}
$$

―¡Pues, tendré que aprender fracciones!

―Pues, ¡aprendamos juntos! con este libro interactivo.

![](_page_8_Picture_13.jpeg)

![](_page_10_Picture_0.jpeg)

# Primera parte

### <span id="page-11-0"></span>**1. Las fracciones en nuestra vida cotidiana**

En nuestro lenguaje, utilizamos expresiones como éstas: "Me queda la mitad", "Falta un cuarto de hora", "Tengo un décimo de lotería", "Caben tres cuartos de litro", "Está al ochenta y cinco por ciento de su capacidad". En estas expresiones estamos utilizando fracciones. Por tanto el empleo de fracciones es tan antiguo como nuestro lenguaje.

![](_page_11_Figure_2.jpeg)

**Escena 1**. Representación gráfica de fracciones.

João está en sexto grado, en vacaciones cuida la granja con su hermano Pepe, que tiene las dos terceras partes de su edad. Observan que las gallinas son la quinta parte de los animales y los cerdos los dos quinceavos. El 50% de las aspas del molino están hacia arriba, como dando gracias por la abundancia de la granja.

 $\bullet$ 

#### **Identifica fracciones**

En la siguiente escena interactiva, llena los cuadros de texto con la información correspondiente:

![](_page_13_Figure_2.jpeg)

**Escena 2**. Identificando fracciones.

![](_page_13_Picture_4.jpeg)

## <span id="page-14-0"></span>**2. Una fracción es una división**

Coloca cada división de abajo y cada número frente a su fracción correspondiente. Cuando esté bien te lo indicará.

![](_page_14_Figure_2.jpeg)

**Escena 3**. Relación fracciones y divisiones.

![](_page_14_Picture_4.jpeg)

## <span id="page-15-0"></span>**3. Fracción es partes respecto del total**

Cuenta las bolas de cada color y las del total y escribe los términos de estas fracciones.

En cada fracción pon arriba el número de bolas de ese color y abajo el número total de bolas. Pulsa intro, si está bien aparecerá en negrita.

![](_page_15_Figure_3.jpeg)

**Escena 4**. Relación fracciones y divisiones.

## <span id="page-16-0"></span>**4. La razón es una fracción**

La siguiente escena interactiva nos sirve para comparar los tamaños de dos figuras.

Mide con la regla, la puedes mover desde sus extremos. Tras escribir los números pulsa intro. Cuando esté bien te lo indicará.

![](_page_16_Figure_3.jpeg)

**Escena 5**. Razones y fracciones.

## <span id="page-17-0"></span>**5. Definición de fracción**

Así como los números naturales surgen para expresar cantidades que se refieren a objetos enteros, las fracciones son consecuencia de expresar cantidades en las que los objetos están partidos en partes iguales, tal como se observa en la siguiente imagen:

![](_page_17_Picture_2.jpeg)

**Figura 2**. Créditos imagen: una adaptación de la imagen de Food vector creada por brgfx - [www.freepik.com](https://www.freepik.com/vectors/food)

Una fracción es el cociente de dos números. Es decir, es una división sin realizar. Los elementos que forman la fracción son:

- El numerador. Es el número de arriba, indica las partes que tenemos.
- El denominador. Es el número de abajo, indica el número de partes en que dividimos a cada unidad.
- La raya de fracción. Es una raya horizontal que los separa.

En la siguiente escena cambia los valores de los controles y verás la representación gráfica de la fracción.

 $\overline{\mathbf{h}}$ 

![](_page_18_Picture_4.jpeg)

![](_page_18_Picture_5.jpeg)

**Escena 6**. Representación gráfica de fracciones.

En la siguiente escena se representa la fracción mediante rectángulos. Hay que tener en cuenta que el valor unidad es la superficie de un cuadrado.

Las fracciones que sobrepasan un cuadrado valen más de  $1$ , y las que no llegan a cubrirlo valen menos de  $1$ .

![](_page_19_Figure_2.jpeg)

Puedes variar el valor del numerador y del denominador pulsando sobre los triángulos rojos y azules Comprueba cómo cambia su representación gráfica. ahora tú Cuando hayas visto unos cuantos pulsa en el botón para hacerlo tú.

#### **Escena 7**. Representación gráfica de fracciones.

![](_page_19_Picture_5.jpeg)

## <span id="page-20-0"></span>**6. La fracción representada**

En la siguiente escena escribe el numerador y denominador de la fracción que representa los trozos que aparecen en la imagen.

Prueba resolverlo varias veces.

![](_page_20_Picture_3.jpeg)

![](_page_20_Picture_4.jpeg)

![](_page_20_Picture_5.jpeg)

**Escena 8**. Ejercicio sobre representación gráfica de fracciones.

![](_page_20_Picture_7.jpeg)

## <span id="page-21-0"></span>**7. Lectura de una fracción**

Primero se lee el numerador como cualquier número. Después se lee el denominador de esta manera:

![](_page_21_Picture_239.jpeg)

Si es más de 10 se lee el número terminado en avos, Si es una potencia de 10 se lee el número terminado en ésimos. Ejemplo centésimos, milésimos, diezmilésimos,...

 $\overline{\mathbf{h}}$ 

![](_page_21_Picture_4.jpeg)

**Escena 9**. Lectura de decimales.

#### Enteros, medios, tercios, cuartos

Lleva a cada rectángulo las dos palabras de abajo que expresan lo representado en las imágenes.

![](_page_22_Figure_2.jpeg)

**Escena 10**. Identificando fracciones.

#### Cómo leemos las fracciones

Cuenta las partes fijándote en las rayas.

Puedes utilizar fracciones equivalentes.

![](_page_23_Figure_3.jpeg)

**Escena 11**. Leyendo fracciones.

![](_page_23_Picture_5.jpeg)

#### Coloca cada fracción junto a su representación gráfica

En este caso no vale poner fracciones equivalentes.

![](_page_24_Figure_2.jpeg)

**Escena 12**. Ejercicio de fracciones y su representación gráfica.

![](_page_24_Picture_4.jpeg)

## <span id="page-25-0"></span>**8. El valor de una fracción**

Puesto que una fracción representa una división, para saber cuál es el valor de una fracción deberíamos realizar esa división, no obstante podemos apreciar el valor de una fracción si nos fijamos en su numerador y su denominador.

![](_page_25_Figure_2.jpeg)

**Escena 13**. Ejercicio sobre los valores de las fracciones.

Su valor será más grande cuanto mayor tenga el numerador, y será más pequeño cuanto mayor tenga el denominador. Si el numerador es más pequeño que el denominador, entonces la fracción vale menos de 1. Si el numerador es igual al denominador, entonces la fracción vale 1. Si el numerador es mayor que el denominador, entonces la fracción vale más  $de 1$ .

### <span id="page-26-0"></span>**9. El valor de las fracciones respecto de la unidad**

Cuando tu respuesta sea correcta las verás representadas. Comprueba que valen menos, igual o más que la unidad.

![](_page_26_Figure_2.jpeg)

**Escena 14**. Comparando las fracciones con la unidad.

**Te recomendamos realizar el ejercicio en una ventana ampliada; para ello, haz clic en el botón "Ampliar".**

## <span id="page-27-0"></span>**10. Ordenando fracciones**

En la siguiente escena interactiva, coloca estas fracciones ordenadas de menor a mayor. Cuando esté bien te lo indicará.

![](_page_27_Figure_2.jpeg)

#### Ordena estas fracciones de menor a mayor

Te puede servir de ayuda que estas fracciones están representadas arriba, pero en distinto orden. Si hay dos fracciones del mismo valor, no importa su orden entre esas dos.

![](_page_28_Figure_2.jpeg)

**Escena 16**. Ejercicio para ordenar fracciones.

#### Ordena estas fracciones de mayor a menor

Estas fracciones son de valores menores o iguales a  $1$ .

![](_page_29_Figure_2.jpeg)

**Escena 17**. Ejercicio para ordenar fracciones.

Coloca las fracciones sobre los círculos blancos.

![](_page_29_Figure_5.jpeg)

**Escena 18**. Ejercicio para ordenar fracciones.

## <span id="page-30-0"></span>**11. Fracciones y números decimales**

Para pasar **una fracción a un número decimal** se divide el numerador entre el denominador. Hay divisiones cuyo resultado es un número natural. Otras divisiones su resultado es un número decimal con algunas cifras decimales. En otras divisiones el resultado es un decimal periódico, que tiene un grupo de cifras decimales que se repiten y por muchas cifras decimales que saquemos no se llega a tener de resto  $0.\,$ Para pasar un número decimal no periódico a una fracción se pone de numerador el número sin la coma y de denominador el 1 seguido de tantos 0 como cifras decimales tuviera el número decimal.

 $\mathbf{E}$ 

Pasa esta fracción a número decimal, pon por lo menos 2 cifras decimales

![](_page_30_Picture_269.jpeg)

Pasa este número decimal a fracción decimal, con números naturales

![](_page_30_Figure_6.jpeg)

Otro ejercicio

**Escena 19**. Ejercicio de fracciones y números decimales.

## <span id="page-31-0"></span>**12. Fracciones equivalentes**

Fracciones equivalentes son las que representan el mismo valor. Sabemos que hay diversas divisiones que dan el mismo resultado.

Las fracciones equivalentes tienen distinto numerador y denominador, pero valen lo mismo. Cada fracción tiene infinitas otras fracciones equivalentes a ella.

![](_page_31_Picture_3.jpeg)

![](_page_31_Figure_4.jpeg)

![](_page_31_Picture_5.jpeg)

**Escena 20**. Ejercicios de fracciones equivalentes.

#### Ejercicio de fracciones equivalentes

En este escena interactiva cuando la resuelvas bien aparecerán otras jarras con el contenido que expresa su fracción. Observa si es equivalente.

Con este ejercicio vamos a comprobar que las fracciones equivalentes expresan el mismo valor.

![](_page_32_Figure_3.jpeg)

**Escena 21**. Ejercicios de fracciones equivalentes.

## <span id="page-33-0"></span>**13. Productos cruzados**

Para comprobar si dos fracciones son equivalentes o no, el método más fácil es el de los productos cruzados. Multiplicamos sus términos en aspa o cruz de San Andrés. El producto del numerador de una fracción por el denominador de la otra ha de dar lo mismo en ambos casos.

En esta escena interactiva aparece aleatoriamente una fracción, pon tú otra y después comprueba paso a paso.

> $\Box$ Escribe los términos de la segunda fracción comprueba si son equivalentes o no.

![](_page_33_Picture_183.jpeg)

Otra fracción

**Escena 22**. Ejercicios de fracciones equivalentes con productos cruzados.

#### Coloca en el mismo rectángulo todas las fracciones equivalentes entre sí

En las fracciones equivalentes se cumple que al multiplicar sus términos en cruz se obtiene el mismo producto.

![](_page_34_Figure_2.jpeg)

**Escena 23**. Ejercicios de clasificación de fracciones equivalentes.

#### Junta las fracciones equivalentes

Cada fracción de abajo es equivalente a otra de arriba. Colócala junto a ella. Para ello puedes buscar la fracción irreducible de cada una, o comprobar los productos cruzados de ambas.

![](_page_35_Figure_2.jpeg)

#### Halla el término que falta

En la siguiente escena interactiva, valiéndote de la propiedad de que sus productos cruzados son iguales, halla el término que falta en estas dos fracciones equivalentes

#### Escribe el término que falta en estas fracciones equivalentes

 $\overline{\mathbf{L}}$ 

![](_page_36_Picture_3.jpeg)

 $70 \cdot 9 =$ 

#### Primero calcula el producto de los dos extremos

![](_page_36_Figure_5.jpeg)

## <span id="page-37-0"></span>**14. Simplificación de una fracción**

Todas las fracciones equivalentes entre sí representan el mismo número racional. Para expresar un mismo valor nos interesa emplear la fracción más simple, que es la que tenga el numerador y denominador más pequeños, llamada fracción irreducible porque ya no se la puede simplificar más. Nos valemos de la propiedad fundamental de la división. Sabemos que si multiplicamos o dividimos al numerador y al denominador por el mismo número obtenemos otra fracción equivalente.

¿Por qué número simplificarías esta fracción?

 $\Box$ 

 $\Omega$ 

42

Divisores comunes de 42 y de 279 :  $\overline{3}$ 1

Otra fracción

**Escena 24**. Ejercicios de simplificación de fracciones.

#### Coloca junto a cada fracción su fracción irreducible

En la siguiente escena interactiva, las seis fracciones de abajo son las irreducibles de las fracciones de arriba, colócalas juntas.

![](_page_38_Figure_2.jpeg)

**Escena 25**. Ejercicios de fracciones irreducibles.

# Fracciones

# Segunda parte

## **Suma y resta de fracciones directamente**

Cuando las fracciones tienen el mismo denominador se pueden sumar v restar directamente. **El numerador es la suma o resta de los numeradores. El denominador es el mismo que el de las fracciones a sumar o a restar.**

**41**

88

En las siguientes escenas interactivas practica la suma y resta.

![](_page_43_Figure_1.jpeg)

![](_page_43_Figure_2.jpeg)

En la siguiente escena interactiva practica la suma de fracciones.

![](_page_44_Figure_1.jpeg)

**Escena 26**. Ejercicios de suma de fracciones.

#### Paso de fracciones a un común denominador

Observamos el nombre de las partes de una fracción:

Numerador significa que numera, es decir, nos indica el número de cosas que tenemos.

Denominador significa que denomina, es decir, nos indica qué cosas son las que tenemos. No es lo mismo tener mitades que tener tercios.

Cuando sumamos lo hacemos con elementos homogéneos, tienen que ser cantidades de la misma cosa. Por tanto, **para sumar fracciones es necesario que tengan el mismo denominador.**

Si las fracciones tienen distintos denominadores se pasan a común denominador, es decir, se cambian por otras equivalentes a ellas pero con el mismo denominador todas.

En la escena interactiva de la página siguiente, observa gráficamente el sentido que tiene pasar fracciones a común denominador. La primera fracción está representada arriba, la segunda está abajo.

Pulsando sobre la punta de flecha, las fracciones y sus representaciones gráficas se transforman en otras equivalentes a ellas, pero con igual denominador las dos.

![](_page_45_Picture_4.jpeg)

![](_page_46_Figure_0.jpeg)

![](_page_46_Figure_1.jpeg)

Antes de ver el procedimiento que nos permita pasar a un común denominador fracciones heterogéneas (de diferente denominador), intenta realizar dos actividades del proyecto [Proyecto](https://proyectodescartes.org/canals/index.htm) Canals, diseñadas por Diego Luis Feria Gómez.

En la siguiente escena interactiva, se presentan dos actividades para determinar el común denominador como acciones previas a la suma y resta de fracciones con un procedimiento aritmético.

![](_page_47_Picture_1.jpeg)

**Escena 28**. Actividades para determinar el común denominador.

![](_page_47_Picture_3.jpeg)

![](_page_48_Figure_0.jpeg)

#### **Escena 29**. Ejercicios para determinar el común denominador.

Observa que con la ayuda gráfica, puedes determinar el denominador común sin necesidad de recurrir a ningún cálculo aritmético, con la práctica podrás identificar el denominador común mentalmente.

![](_page_48_Picture_3.jpeg)

## <span id="page-49-0"></span>**15. Suma numérica de fracciones**

Para sumar fracciones es necesario que tengan todas el mismo denominador. Si las fracciones tienes distintos denominadores se pasan a común denominador, es decir, se cambian por otras equivalentes a ellas pero con el mismo denominador todas. Para ello se siguen estos pasos:

![](_page_49_Figure_2.jpeg)

**Escena 30**. Ejercicios para calcular la suma de fracciones.

## <span id="page-50-0"></span>**16. Sumas y restas de fracciones**

Cuando hay sumas y restas seguimos el mismo proceso que si tuviéramos solamente sumas. En la siguiente escena interactiva, si las fracciones son heterogéneas, sigue el mismo proceso de la escena anterior, iniciando con el cálculo del mínimo común múltiplo de los denominadores.

![](_page_50_Figure_2.jpeg)

**Escena 31**. Ejercicios para calcular la suma y resta de fracciones.

## <span id="page-51-0"></span>**17. Fracción como operador**

Las fracciones pueden utilizarse como operador, aplicándolas a un número o cantidad. En estos casos, **la fracción está realizando la operación de multiplicar**.

Para multiplicar un número por una fracción, lo multiplicamos por el numerador y lo dividimos por el denominador. Puede ser que al dividirlo por el denominador no dé exacto, entonces podemos dejarlo en forma de fracción.

Multiplicación de una fracción por un núme.

¿Cuánto son los  $\frac{10}{10}$  de 50?

 $\frac{10}{10}$  de 50

 $= 50 \cdot 10 : 10$ 

 $= 0$ 

**50**

Otro ejercicio

En la siguiente escena interactiva, realiza las operaciones y pon el resultado arrastrándolo de la fila de abajo.

![](_page_52_Figure_1.jpeg)

**51**

## <span id="page-53-0"></span>**18. Gráfica de la multiplicación de fracciones**

Cuando una fracción hace de operador de otra fracción, tenemos un producto de fracciones.

En la siguiente escena interactiva, representamos sobre el eje horizontal una fracción y sobre el eje vertical la otra fracción, la superficie del rectángulo resultante nos indicará el valor del producto de esas fracciones.

- Cuenta los trozos resultantes, eso será el numerador del producto.
- Cuenta los trozos que forman un cuadrado unidad, eso será el denominador del producto.
- ¿Qué relación tiene el numerador del producto y los numeradores de las fracciones factores?
- ¿Qué relación tiene el denominador del producto y los denominadores de las fracciones factores?

De esta manera se puede deducir el método que hemos de seguir para obtener numéricamente el producto de dos fracciones.

Para multiplicar dos fracciones multiplicamos sus numeradores y lo ponemos de numerador del producto. Multiplicamos sus denominadores y lo ponemos de denominador del producto.

Puedes poner otros valores en las fracciones de arriba y ver su producto resultante.

![](_page_54_Figure_1.jpeg)

**Escena 32**. Ejercicios de multiplicación de fracciones.

## <span id="page-55-0"></span>**19. Multiplicación numérica de fracciones**

Para multiplicar fracciones no hace falta que tengan un mismo denominador, se multiplican directamente.

Multiplicamos sus numeradores y lo ponemos de numerador, multiplicamos sus denominadores y lo ponemos de denominador.

Observa el proceso paso a paso

 $\overline{\mathbb{L}}$ 

![](_page_55_Picture_4.jpeg)

![](_page_55_Picture_5.jpeg)

**Escena 33**. Ejercicios de multiplicación numérica de fracciones.

#### Ejercicios de multiplicación de fracciones

En la siguiente escena interactiva, realiza varias multiplicaciones de fracciones.

![](_page_56_Figure_2.jpeg)

**Escena 34**. Ejercicios de multiplicación de fracciones.

## <span id="page-57-0"></span>**20. Fracción inversa de una fracción**

La inversa de una fracción es otra fracción que al ser multiplicada por ella da la fracción unidad. La fracción que tiene el numerador y denominador intercambiados respecto de ella, es su fracción inversa. Lógicamente, si una fracción es inversa de otra, también son sus inversas todas las equivalentes a esa.

¿Cuál es la fracción inversa de ésta?

 $\overline{\mathbf{L}}$ 

0

0

![](_page_57_Picture_3.jpeg)

![](_page_57_Picture_4.jpeg)

**Escena 35**. Fracción inversa de una fracción.

## **División de fracciones**

8日

Tanto la multiplicación como la división de fracciones son más fáciles de calcular que la suma y resta. **Dividir una fracción por otra es lo mismo que multiplicar la primera fracción por la inversa de la segunda.**

**Una fracción se puede dividir por cualquier otra, excepto por la fracción de valor** 0**.**

**57**

## <span id="page-59-0"></span>**21. División de fracciones**

Dividir una fracción por otra es lo mismo que multiplicar la primera fracción por la inversa de la segunda fracción.

![](_page_59_Figure_2.jpeg)

## Ejercicios de división de fracciones

En la siguiente escena interactiva, realiza varias divisiones de fracciones. Ten en cuenta el procedimiento anterior.

![](_page_60_Figure_2.jpeg)

**59**

## <span id="page-61-0"></span>**22. Operaciones combinadas**

Las operaciones combinadas son expresiones formadas por diferentes números agrupados mediante operaciones diversas, con paréntesis, corchetes y llaves.

Para resolver operaciones combinadas debemos tener en cuenta estas indicaciones:

- La misión de los paréntesis es la de unir o "empaquetar" aquello a lo que afectan.
- Los signos de multiplicar unen más que los de sumar y restar, es decir, cuando dos números están unidos por el signo de multiplicar forman un bloque inseparable.
- Para poder sumar o restar dos números deben estar sueltos, no podemos sumar dos números si uno de ellos está unido por el otro lado a otra expresión mediante un signo de multiplicar.
- Las operaciones combinadas se resuelven en varios pasos, todo lo que no se resuelva en un paso se debe copiar otra vez tal como estaba, sin olvidarlo ni cambiarlo de posición.
- Como norma general es aconsejable comenzar resolviendo lo del interior de paréntesis, seguir luego con las multiplicaciones y terminar realizando las sumas y restas que queden.
- Antes de comenzar debemos observar y decidir el proceso a seguir, lo que vamos a hacer antes y después.

#### Ejercicios de operaciones combinadas

En la siguiente escena interactiva se presentan ejercicios que tienen operaciones combinadas diferentes.

![](_page_62_Figure_2.jpeg)

![](_page_62_Picture_3.jpeg)

**Escena 36**. Operaciones combinadas.

Antes de terminar, practica con la siguiente actividad del proyecto [Proyecto](https://proyectodescartes.org/canals/index.htm) Canals, diseñada por Diego Luis Feria Gómez.

 $\mathbf{E}$ Arrastra dentro del rectángulo la operación que nos hace pasar de la primera fracción a la segunda.

![](_page_63_Figure_2.jpeg)

![](_page_63_Figure_3.jpeg)

**Escena 37**. Actividad Canals con fracciones.

Las tarjetas se arrastran con clic sostenido en la esquina superior izquierda de la tarjeta.

#### Problema de fracciones

Lee atentamente el enunciado del problema y fíjate qué es lo que te pide que calcules. Mira los datos con los que cuentas. Haz un dibujo o esquema del problema. Decide las operaciones que debes realizar hasta llegar al resultado y resuélvelo con orden.

¿Cuántos litros de agua contiene un depósito de 450 litros de capacidad, que está ocupado en sus  $\frac{7}{9}$  partes?

 $\boxed{7}$ 

![](_page_64_Picture_160.jpeg)

**Escena 38**. Problema con fracciones.

Las tarjetas se arrastran con clic sostenido en la esquina superior izquierda de la tarjeta.

#### <span id="page-65-0"></span>**Créditos de las imágenes**

Portada: Foto de Pixelme Stock Photography en Pexels

Página 5: Kids vector created by brgfx - [www.freepik.com](https://www.freepik.com/vectors/kids)

Páginas 6 y 7: Background vector created by vectorpouch [www.freepik.com](https://www.freepik.com/vectors/background)

Página 9: Foto por Mockup [Graphics](https://unsplash.com/@mockupgraphics?utm_source=unsplash&utm_medium=referral&utm_content=creditCopyText) en [Unsplash](https://unsplash.com/s/photos/half?utm_source=unsplash&utm_medium=referral&utm_content=creditCopyText)

Página 11: Tree vector created by brgfx - [www.freepik.com](https://www.freepik.com/vectors/tree)

Páginas 12 y 13: [https://www.klipartz.com/es/sticker-png](https://www.klipartz.com/es/sticker-png-twlkm)twlkm

Página 16: Food vector creada por brgfx - [www.freepik.com](https://www.freepik.com/vectors/food)

Página 19: <https://www.klipartz.com/es/sticker-png-hovzj>

Páginas 22 y 23: [https://www.klipartz.com/es/sticker-png](https://www.klipartz.com/es/sticker-png-ohodd)ohodd

Página 26: Banner vector created by brgfx - [www.freepik.com](https://www.freepik.com/vectors/banner)

Páginas 34 y 35: Flower vector created by brgfx [www.freepik.com](https://www.freepik.com/vectors/flower)

Página 39: Foto por [Bermix](https://unsplash.com/@bermixstudio?utm_source=unsplash&utm_medium=referral&utm_content=creditCopyText) Studio en [Unsplash](https://unsplash.com/s/photos/half?utm_source=unsplash&utm_medium=referral&utm_content=creditCopyText)

Páginas 41 y 57: Background vector created by brgfx [www.freepik.com](https://www.freepik.com/vectors/background)

Página 44: Kids vector created by brgfx - [www.freepik.com](https://www.freepik.com/vectors/kids)

Páginas 46 y 47: [https://www.klipartz.com/es/sticker-png](https://www.klipartz.com/es/sticker-png-tpvdl)tpvdl

Páginas 50 y 51: Background photo created by master1305 [www.freepik.com](https://www.freepik.com/photos/background)

Página 55: Background photo created by freepik [www.freepik.com](https://www.freepik.com/photos/background)

Páginas 58 y 59: Kids vector created by brgfx [www.freepik.com](https://www.freepik.com/vectors/kids)

La última imagen... la de abajo: imagen de dominio publico descargada en [https://publicdomainvectors.org/](https://publicdomainvectors.org/en/free-clipart/Winking-face-emoticon/36032.html)

![](_page_66_Picture_5.jpeg)

![](_page_67_Picture_0.jpeg)